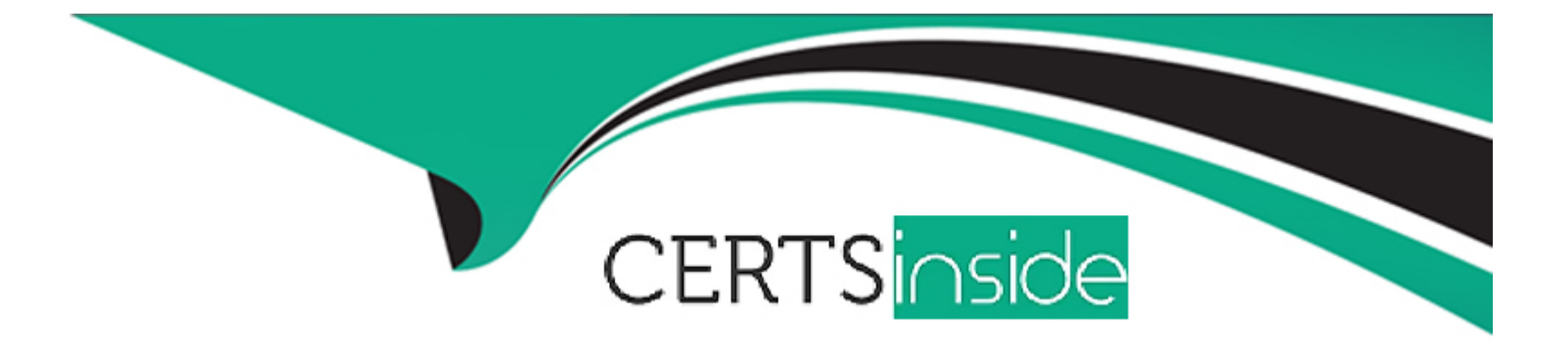

# **Free Questions for C\_HRHFC\_2311 by certsinside**

# **Shared by Simon on 29-01-2024**

**For More Free Questions and Preparation Resources**

**Check the Links on Last Page**

# **Question 1**

#### **Question Type: MultipleChoice**

You need to replicate custom organizational MDF objects from SAP SuccessFactors to SAP ERP.Which customizing activities do you perform?

### **Options:**

A- Define organizational object types for integration./Define Employee Central templates for additional organizational data entities./Define field mapping for employee data./Define value mapping entity and define field mapping for organization data.

**B-** Define organizational object types for integration./Define Employee Central templates for additional organizational data entities./Import metadata for Web Service-Based data transfer from Employee Central./Define value mapping entity and define field mapp

**C-** Define employee data settings for Employee Central instance./Define additional Employee Central entities for employee data./Import metadata for Web Service-Based data transfer from Employee Central./Define field mapping for employee data.

**D**- Define organizational object types for integration./Define additional Employee Central entities for employee data./Import metadata for Web Service-Based data transfer from Employee Central./Define field mapping for employee data.

### **Answer:**

B

# **Question 2**

#### **Question Type: MultipleChoice**

Your customer wants to continue using SAP ERP HCM on premise, but is having trouble getting a complete overview of their workforce because NOT all their global locations have fully implemented SAP ERP HCM on premise. They also want to implement SAP SuccessFactors talent modules in the cloud.Which integration deployment methodology would be a good choice?

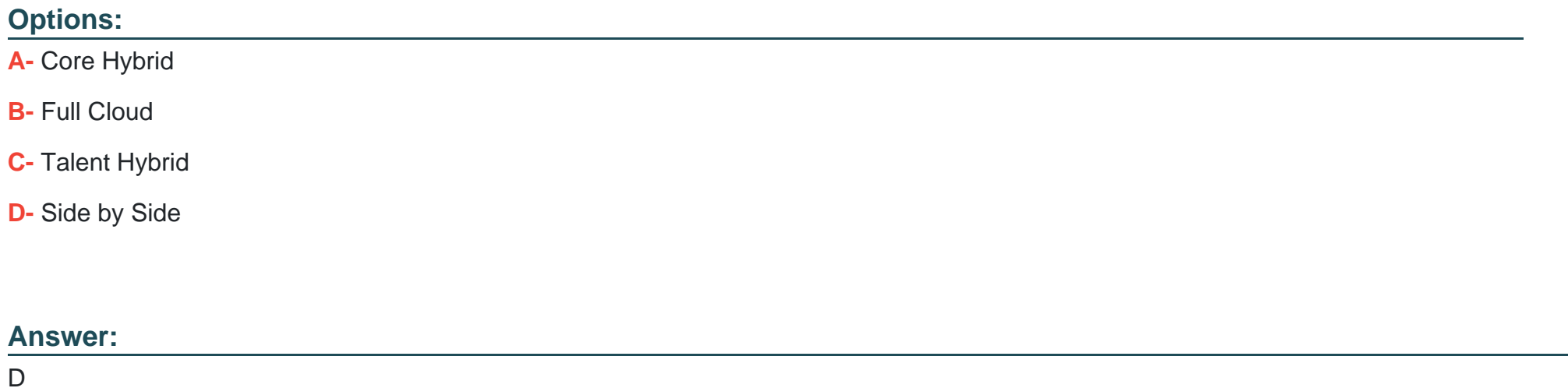

# **Question 3**

#### **Question Type: MultipleChoice**

Your customer wants to use "server pagination" to manage a large number of results from an OData query operation. Which options are available for the customer?

Note: There are 2 correct answers to this question.

### **Options:**

**A-** Snapshot pagination

- **B-** Client offset pagination
- **C-** Dynamic pagination
- **D-** Cursor-based pagination

### **Answer:**

A, D

# **Question 4**

**Question Type: MultipleChoice**

Your customer wants to restrict access to the Data Replication Monitor to specific administrators based on their country assignment. How can you accomplish this?

### **Options:**

- **A-** Enable by-country views in DRM.
- **B-** Configure role-based permissions.
- **C-** Configure DRM for each country.
- **D-** Filter by country in DRM.

## **Answer:**  B

# **Question 5**

## **Question Type: MultipleChoice**

Your customer wants to replicate cost center master data from SAP ERP to SAP SuccessFactors Employee Central, using SAP Cloud Platform Integration service. Where is the endpolnt URL defined?

### **Options:**

- **A-** Monitor Message Monitoring --+ All Integration Flows
- **B-** Manage Integration Content --+ Deployed Integration Flow
- **C-** Monitor Message Monitoring --+ Sender Parameters
- **D-** Configure Packaged Integration --+ Process Parameters

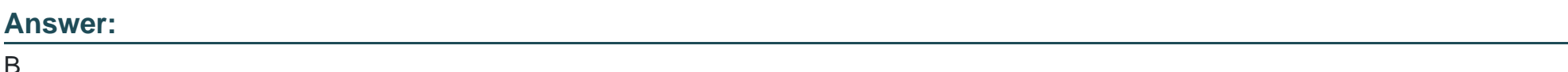

# **Question 6**

**Question Type: MultipleChoice**

In Business Integration Builder, a customer needs to format the value entered in SAP SuccessFactors Employee Central (EC) when it differs from the expected value in SAP ERP. What conversion rules can be implemented?

Note: There are 3 correct answers to this question.

### **Options:**

- **A-** Multiply with a number.
- **B-** Adjust string to length.
- **C-** Convert value using exchange rate.
- **D-** Unpack EC field to adjust value in SAP ERP.
- **E-** Replace patterns with string/EC field.

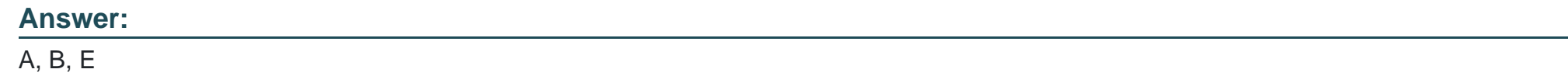

# **Question 7**

**Question Type: MultipleChoice**

Which filter parameters are available in the Data Replication Monitor? Note: There are 3 correct answers to this question.

### **Options:**

**A-** Last 15 minutes

**B-** New hires only

- **C-** Restrict duplicates
- **D-** Country
- **E-** Multiple companies

### **Answer:**

A, D, E

# **Question 8**

**Question Type: MultipleChoice**

Which entity fully supports HTTP PUT and POST operations?

### **Options:**

**A-** Position

**B-** FOCostCenter

- **C-** PerPersonal
- **D-** FODepartment

A

# **Question 9**

#### **Question Type: MultipleChoice**

You need to replicate organizational custom MDF objects from SAP SuccessFactors to SAP ERP. Whfch customizing activities do you perform?

### **Options:**

**A-** Define Organizational Object Types for Integration

Define Employee Central Templates for Additional Organizational Data Entities

Define Field Mapping for Employee Data

Define Value Mapping Entity and Define Field Mapping for Organization Data

**B-** Define Organizational Object Types for Integration

Define Employee Central Templates for Additional Organizational Data Entities Import Metadata for Web Service-Based Data Transfer from Employee Central Define Value Mapping Entity and Define Field Mapping for Organization Data

**C-** Define Organizational Object Types for Integration

Define Additional Employee Central Entities for Employee Data Import Metadata for Web Service-Based Data Transfer from Employee Central Define Field Mapping for Employee Data

**D-** Define Employee Data Settings for Employee Central Instance Define Additional Employee Central Entities for Employee Data Import Metadata for Web Service-Based Data Transfer from Employee Central Define Field Mapping for Employee Data

#### **Answer:**

B

# **Question 10**

#### **Question Type: MultipleChoice**

Your customer wants to implement the Hire Rehire BAdl (EX\_PAOCF\_EC\_DECIDE\_HIRE\_REHIRE). Which values do you use to fill the CV\_PERN Rand CV\_NEW\_HIRE parameters to rehire an employee into the original personnel number used in SAP ERP HCM?

#### **Options:**

**A- CV\_PERNR: Personnel number** 

#### CV\_NEW\_HIRE:UserlD

**B- CV\_PERNR:UserID** 

CV\_NEW\_HIRE:X

**C- CV\_PERNR: Personnel number** CV\_NEW\_HIRE: blank

**D-** CV\_PERNR:X CV\_NEW\_HIRE: Blank

#### **Answer:**

 $\overline{C}$ 

# **Question 11**

#### **Question Type: MultipleChoice**

Your customer needs to extend a Metadata Framework (MDF) object for the Compound Employee API to extract the dat

a. Which of the following requirements need to be fulfilled?

Note: There are 3 correct answers to this question.

### **Options:**

**A-** MDF object version history Is set to complete history.

- **B-** MDF object must be country-specific.
- **C-** API visibility on MDF object is set to read only or editable.
- **D-** MDF object has a user relation.
- **E-** MDF object needs to be a composite object.

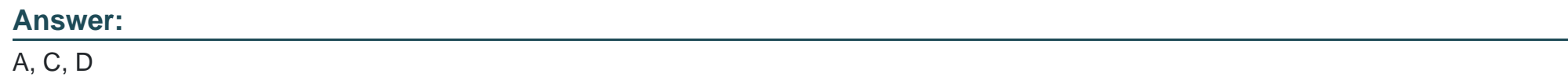

# **Question 12**

#### **Question Type: MultipleChoice**

After executing an OData API query on your customer's SAP SuccessFactors Employee Central instance, you receive an HTTP timeout. What does SAP recommend you do?

### **Options:**

- **A-** Refresh metadata and retry.
- **B-** Execute a test login API query.
- **C-** Retry the query immediately.
- **D-** Waft five minutes and retry.

### **Answer:**

To Get Premium Files for C\_HRHFC\_2311 Visit

[https://www.p2pexams.com/products/c\\_hrhfc\\_231](https://www.p2pexams.com/products/C_HRHFC_2311)1

For More Free Questions Visit [https://www.p2pexams.com/sap/pdf/c-hrhfc-231](https://www.p2pexams.com/sap/pdf/c-hrhfc-2311)1